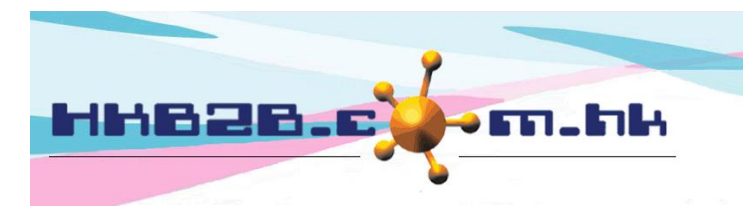

HKB2B Limited 香港灣仔軒尼斯道 48-62 號上海實業大廈 11 樓 1102 室 Room 1102, Shanghai Industrial Investment Building, 48-62 Hennessy Road, Wan Chai, Hong Kong Tel: (852) 2520 5128 Fax: (852) 2520 6636 

## 以已付項目完成護理 **(**由系統自動選取扣除方法**)**

在主版面> 預約> 選取合適的預約表

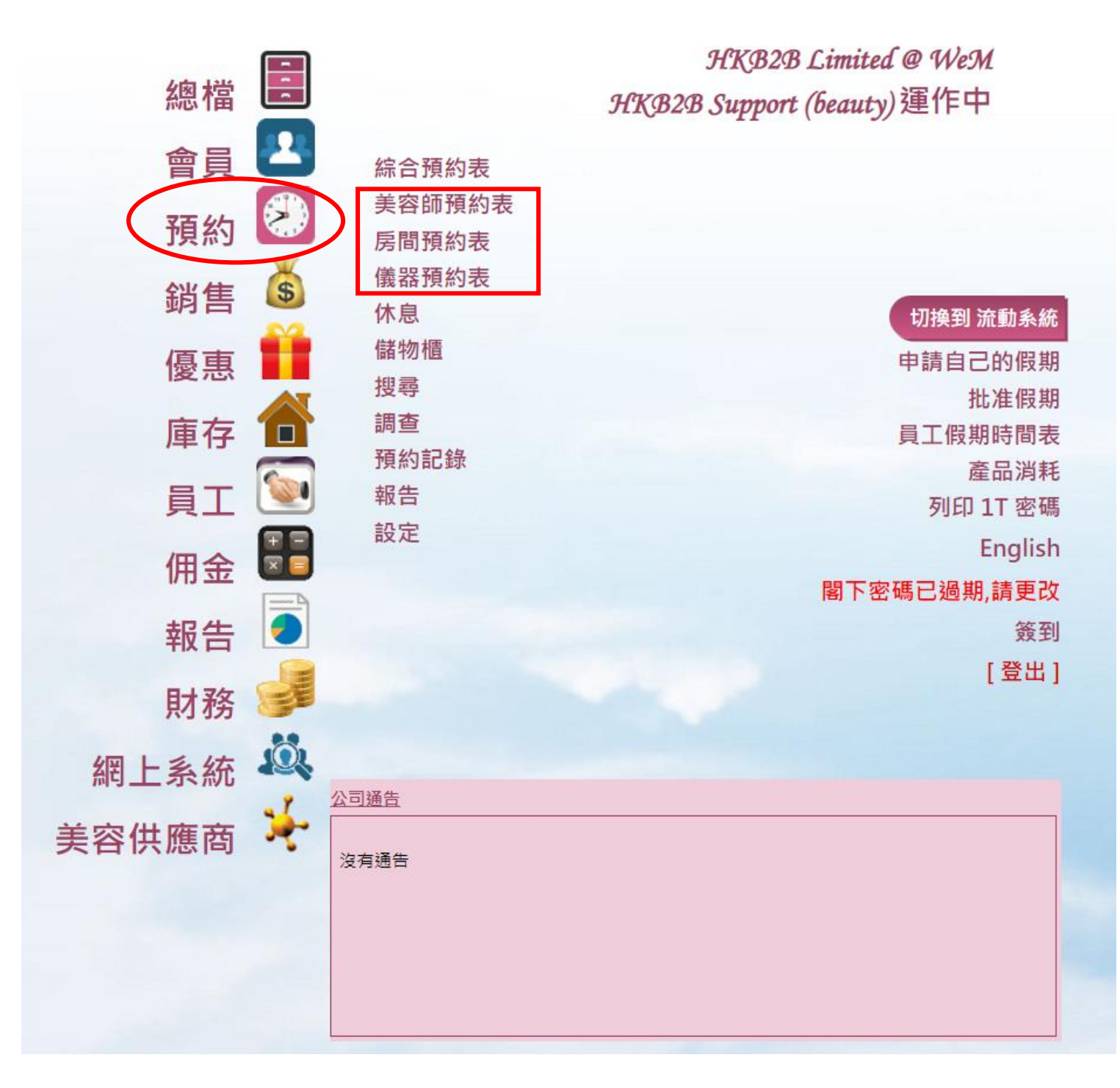

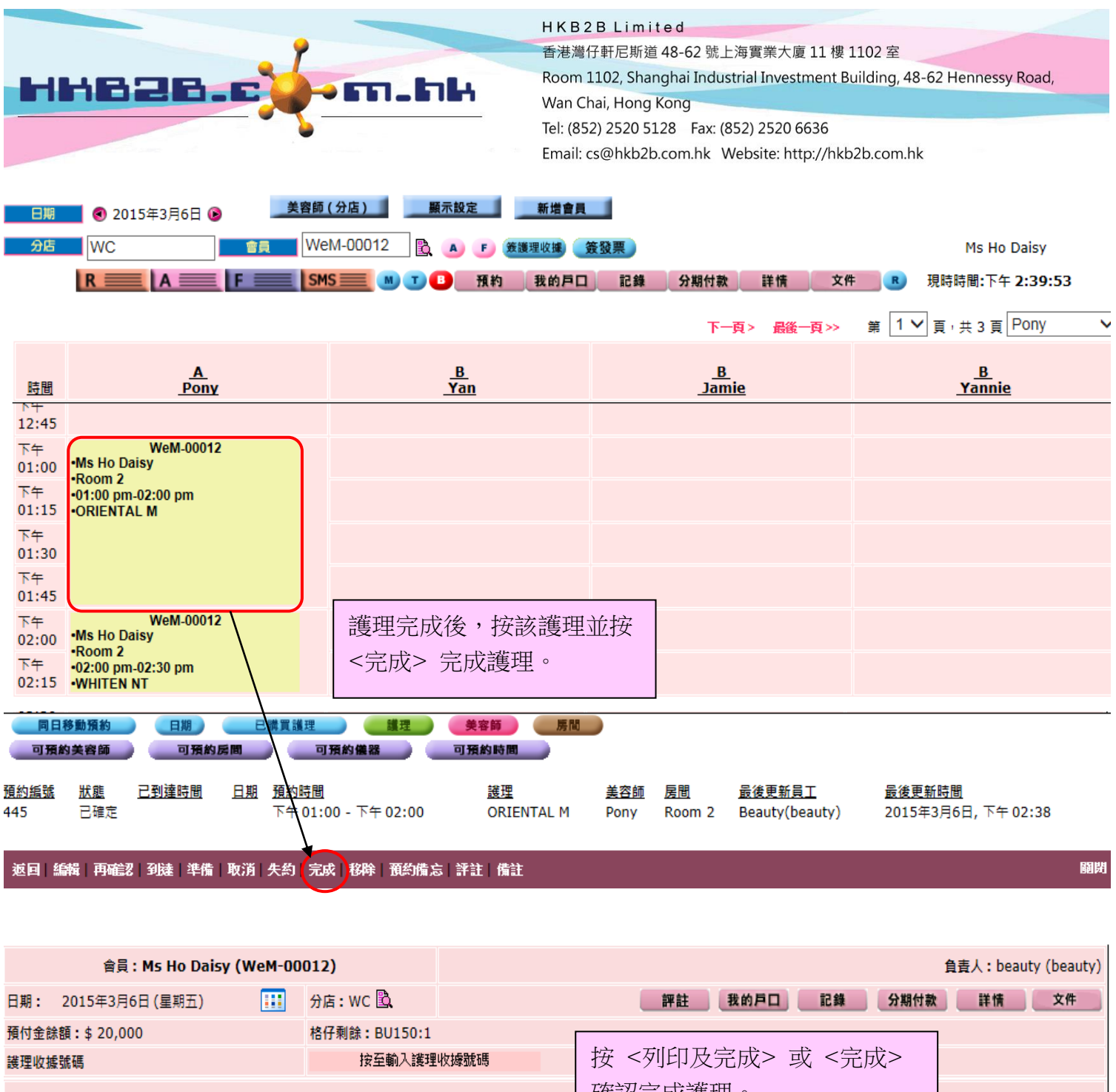

![](_page_1_Figure_1.jpeg)

![](_page_2_Picture_0.jpeg)

HKB2B Limited 香港灣仔軒尼斯道 48-62 號上海實業大廈 11 樓 1102 室

Room 1102, Shanghai Industrial Investment Building, 48-62 Hennessy Road, Wan Chai, Hong Kong

Tel: (852) 2520 5128 Fax: (852) 2520 6636

![](_page_2_Figure_5.jpeg)

## 護理收據(重印)

![](_page_2_Picture_70.jpeg)